# **Test von Gluon-basierter Firmware**

Um Erfahrungen mit Gluon sammeln zu können, wurde ein Testsystem aufgesetzt.

# **Links**

- Site-Config: <https://github.com/mape2k/site-ffef>
- Firmware: <http://updates-ffef.28einhalb.de/stable>
- Karte: <http://map-ffef.28einhalb.de/>
- [FAQ](https://wiki.technikkultur-erfurt.de/freifunk:gluontest:faq) zur Gluon-Firmware

# **Selber testen**

- 1. Passende Firmware von <http://updates-ffef.28einhalb.de/stable/factory>laden
- 2. über das Router-Interface die Firmware flashen, nach dem Neustart befindet sich der Router im ConfigMode
- 3. Weboberfläche via <http://192.168.1.1>aufrufen
	- 1. Routername vergeben
	- 2. bei Bedarf ssh-Zugang im Expert Mode aktivieren
	- 3. Erzeugten VPN-Key an [bytespeicher@pennewiss.de](mailto:bytespeicher@pennewiss.de) mailen

## **Netzwerk**

#### **IP-Adressen**

Der DHCP-Server auf dem VPN-Server vergibt automatisch IP-Adressen aus dem Bereich

 $• 10.99.128.0/22$ 

**Hinweis**: Der VPN-Server ist mit dem OLSR-basierten Netz verbunden und announced sein Netz via OLSR. Damit besteht über den VPN-Server eine Verbindung zum eigentlichen Freifunk-Netz. Zusätzlich teilt der DHCP-Server die Route 10.99.0.0/16 mit dem VPN-Server als Gateway. Damit können auch Dual-Homed-Geräte (z.B. RasberryPi im lokalen LAN und per WLAN im Freifunk) aus dem kompletten Netz von Freifunk Erfurt erreicht werden.

Auf der lokalen LAN Schnittstelle ist kein DHCP aktiv. Der Router ist hier unter 10.99.0.1 erreichbar.

## **Internetzugang**

Das Freifunk-Testbed routet über das OLSR-basierte Netz ins Internet.

## **Dienste**

## **VPN**

Gluon-Firmware versucht sich mit anderen Freifunk-Knoten zu verbinden. Zur Verbindung von weiter auseinanderliegenden Knoten bedarf es einer VPN-Verbindung über einen/mehrere VPNs. Zeitgleich stellt der VPN-Server die Dienste DNS/DHCP bereit, die zwingend benötigt werden.

vpn2-ffef.28einhalb.de, Port 1234

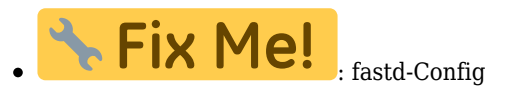

## **DHCP/DNS**

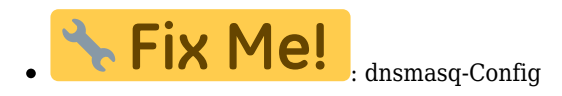

#### **OLSR**

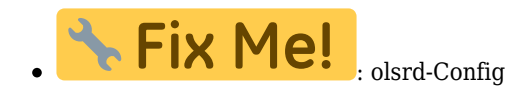

# **Status**

### **Funktioniert**

- VPN-Zugang
- DHCP/DNS-Server
- Karte
- Routing zwischen Meshkit/Gluon
- Internetzugang über OLSR-Netz
- Autoupdater

### **ToDo**

- Kartensoftware ist auf älterem Stand, da Inhalt vom aktuellen Git-Repository Probleme im Chrome/Opera hat Funktionierende Installationsanleitung fehlt
	- Stand: <https://github.com/ffnord/ffmap-d3/commit/a5eb6d31833d71e27df365c958b760335a13dfe2>

**Dauerhafter Link zu diesem Dokument: <https://wiki.technikkultur-erfurt.de/freifunk:gluontest:start?rev=1421500757>**

Dokument zuletzt bearbeitet am: **17.01.2015 14:19**

**Verein zur Förderung von Technikkultur in Erfurt e.V** <https://wiki.technikkultur-erfurt.de/>

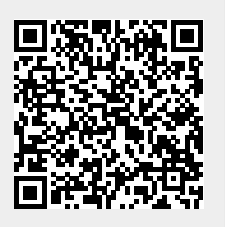